## Architecture des ordinateurs Corrigé du TD 7 : Circuits séquentiels (suite)

## Arnaud Giersch, Benoît Meister et Frédéric Vivien

## **Multiplicateur de mots de 3 bits**

On rappelle qu'un registre à décalages sur *n* bits est pourvu de *n* sorties *d*<sup>1</sup> à *d<sup>n</sup>* et d'une entrée *s* (dite « entrée série »). Au temps *t* +1, la valeur de chaque sortie *d<sup>i</sup>* ,*i* ∈ [2..*n*], est égale à la valeur prise par la sortie *di*−<sup>1</sup> au temps *t*. La valeur de *d*<sup>1</sup> au temps *t* +1 est égale à la valeur de l'entrée *s* au temps *t*.

- 1. Rappeler le fonctionnement d'une bascule *D* simple.
	- **Correction :** *cf. le cours*
- 2. Réaliser un registre à décalages sur 6 bits à l'aide de bascules *D*.

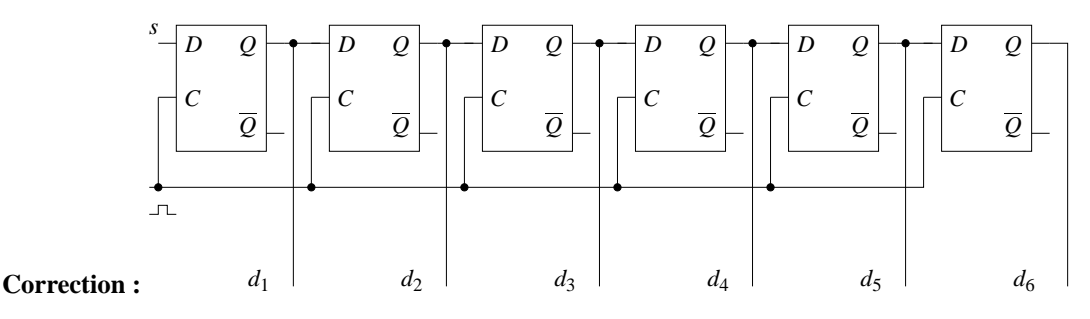

3. Expliciter les valeurs prises par les sorties *d*<sup>1</sup> à *d*<sup>6</sup> avec comme entrée le mot 110. Écrire l'évolution des valeurs de sortie pour les temps *t* = 0 à 6. La valeur d'entrée avant et après le mot est de 0.

## **Correction :**

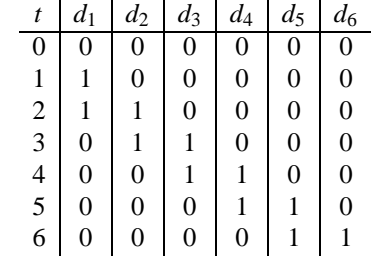

4. Détailler la multiplication de deux nombres de 3 bits, par exemple  $A = 110<sub>b</sub>$  et  $B = 101<sub>b</sub>$ , en une suite d'additions. **Correction :**

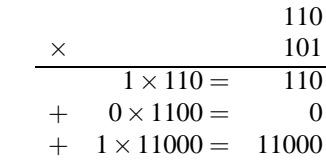

11110

Expliquer où intervient un décalage lors de l'exécution de cette opération.

**Correction :** *La multiplication de*  $110<sub>b</sub>$  *par*  $101<sub>b</sub>$  *se décompose ainsi* :

$$
110b \times 101b = 110 \times 1.20 + 110 \times 0.21 + 110 \times 1.22
$$

*La multiplication d'un nombre binaire par 2 équivaut au décalage d'un cran à gauche de ce nombre binaire.*

5. On dispose d'un additionneur sur 6 bits, prenant en entrée deux entiers sur 6 bits  $C = c_6c_5c_4c_3c_2c_1$  et  $F =$  $f_6 f_5 f_4 f_3 f_2 f_1$ , et calculant en sortie la somme  $C + F = S = s_6 s_5 s_4 s_3 s_2 s_1$ . Fabriquer un multiplicateur d'entiers sur 3 bits (avec résultat sur 6 bits) à l'aide d'un registre à décalages sur 6 bits, de l'additionneur 6 bits et d'éventuelles portes logiques combinatoires et/ou séquentielles. On considère que le temps de passage des portes logiques combinatoires et celui de l'additionneur sont négligeables devant la période de l'horloge.

**Correction :** *On utilise un registre à décalage pour effectuer les décalages à gauche (bien qu'ils aient l'air à droite) sur A. Il reste à multiplier par 1 ou 0 les nombres décalés (selon la valeur du bit de B correspondant), et à les additionner entre eux. Au préalable, il faut* charger *le nombre A dans le registre à décalage, ce qui prend 3 cycles d'horloge. Pour synchroniser correctement le décalage avec la multiplication par les bits de B, on peut « retarder » de 3 cycles la prise en compte des bits de B, par exemple à l'aide de 3 portes D. Les bits de A sont entrés du bit de poids le plus fort au bit de poids le plus faible, alors que les bits de B sont entrés dans l'ordre inverse, c'est-à-dire du bit de poids le plus faible au bit de poids le plus fort. L'utilisation d'un additionneur 6 bits permet de ne pas avoir de débordement (ou* overflow*). Dans le schéma de la figure 1, toutes les bascules D sont reliées à la même horloge.*

6. Donner le nombre de cycles nécessaires à l'exécution d'une multiplication.

**Correction :** *Les 3 opérandes de l'addition sont produits aux temps 3, 4 et 5 à l'entrée C de l'additionneur. Cette valeur est répercutée à l'entrée F au cycle suivant. L'addition des 3 opérandes se termine au temps 5. Ici, le temps d'exécution de la multiplication est de 5 cycles d'horloge.*

7. Rappeler le fonctionnement d'une bascule *D* pourvue d'entrées *Clear* et *Preset* actives au niveau bas.

**Correction :** *On peut forcer la valeur prise par les sorties d'une bascule D par l'utilisation des entrées* Clear*, qui place la valeur de Q à 0, et* Preset*, qui place la valeur de Q à 1. Ces valeurs de sortie sont prises quelque soit la valeur à l'entrée D. Dans le cas où elles sont « actives au niveau bas », ces entrées font leur effet lorsque leur valeur est mise à 0.*

8. Montrer comment on peut réduire le temps d'exécution de la multiplication si l'on utilise ce type de bascule pour la fabrication du registre à décalages.

**Correction :** *Le chargement de la donnée A dans le registre à décalages peut être fait en 1 cycle par les entrées* Preset *des 3 premières bascules, comme le montre le circuit de la figure 2.*

9. Quel est le temps d'exécution de la multiplication pour ce nouveau circuit ?

**Correction :** *Le temps d'exécution de la multiplication par ce nouveau circuit est de 3 cycles d'horloge.*

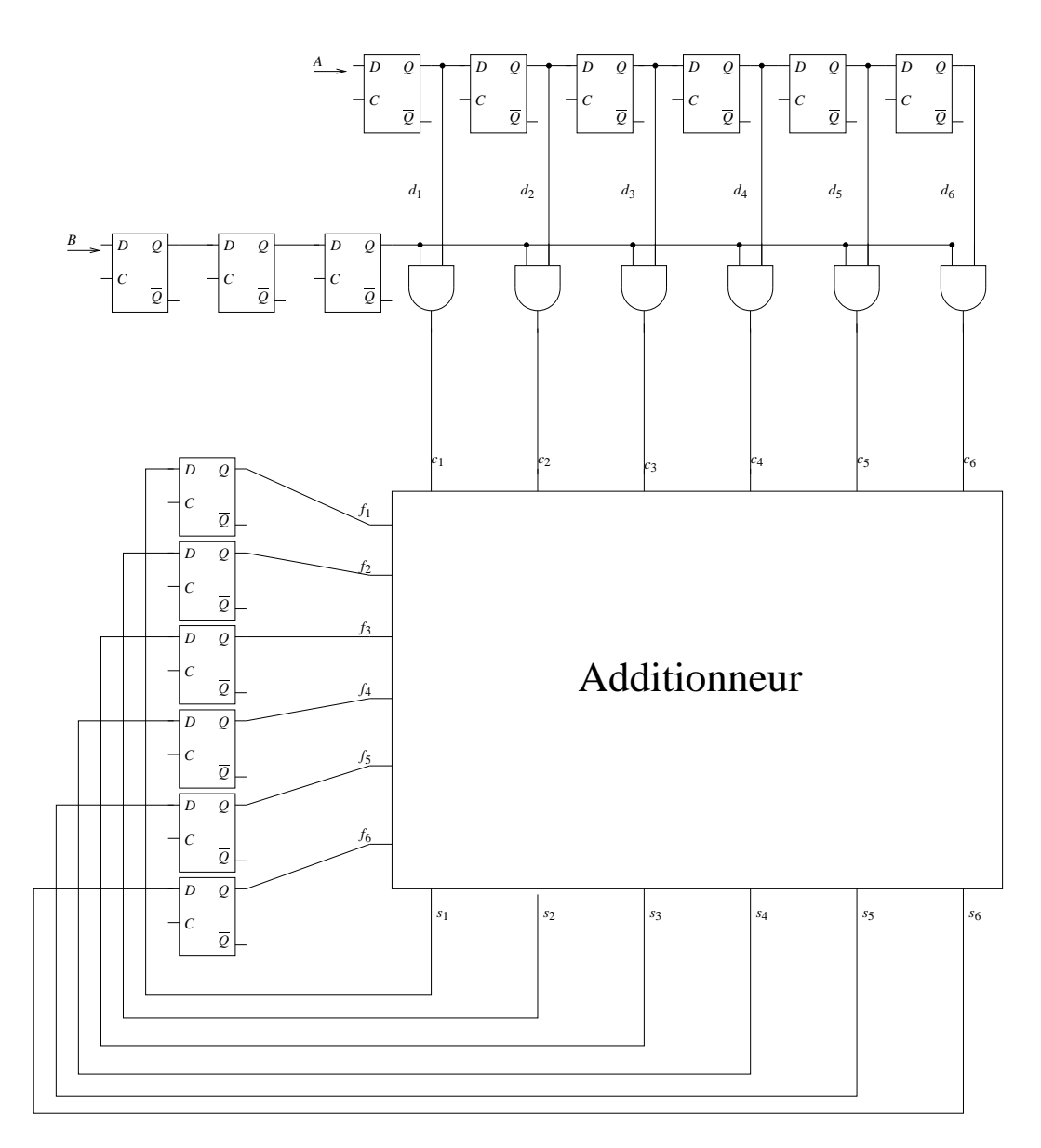

FIG. 1 – Multiplicateur réalisé au moyen d'un additionneur et d'un registre à décalage.

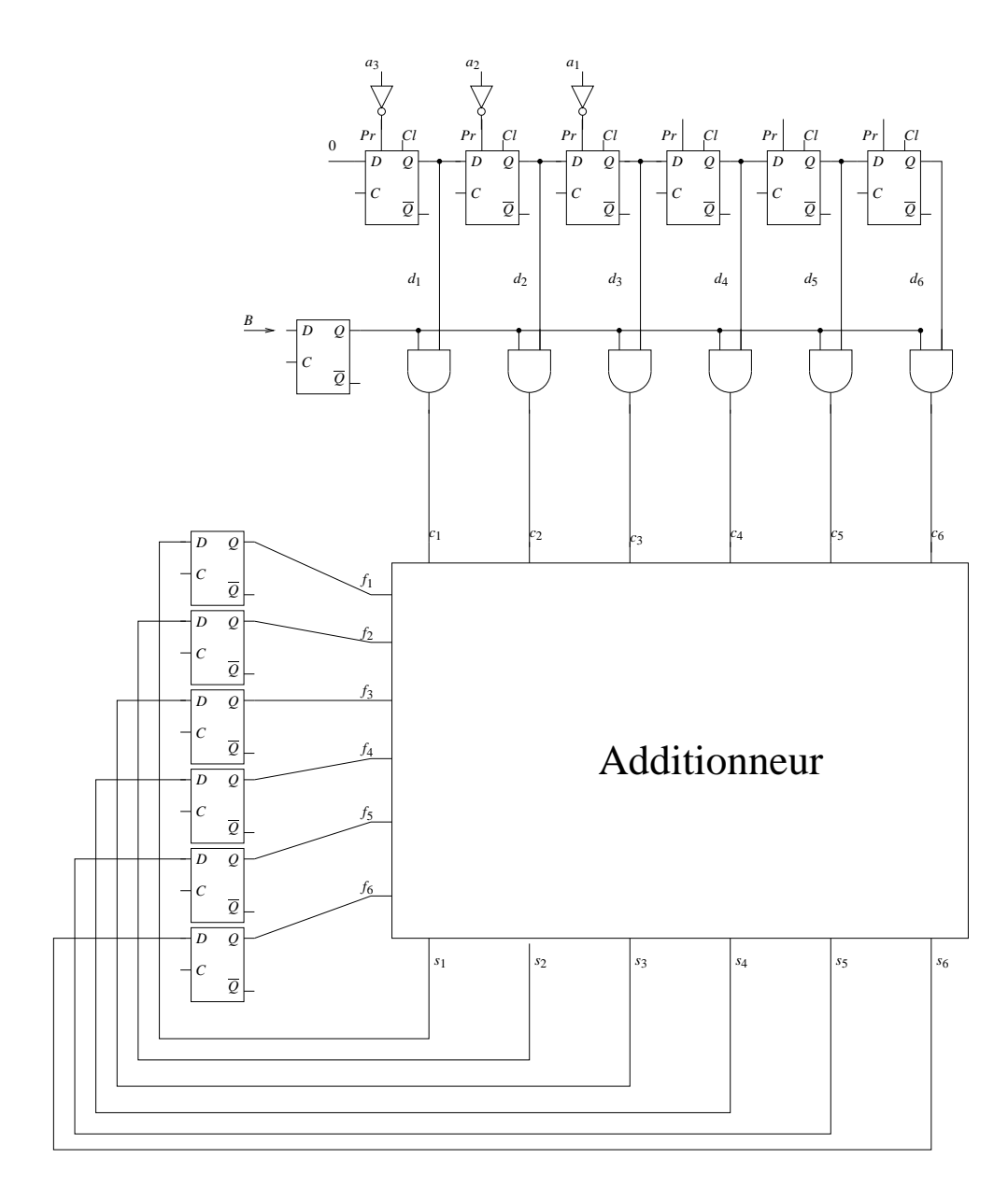

FIG. 2 – Deuxième multiplicateur réalisé au moyen d'un additionneur et d'un registre à décalage.